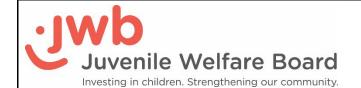

## **SharePoint Access Request Form**

| Access Type:                                       | □ New □                                           | Update                               | ☐ Terminat                                     | ion $\square$ FT                            | P Upload                                    |                                                                                                    |   |
|----------------------------------------------------|---------------------------------------------------|--------------------------------------|------------------------------------------------|---------------------------------------------|---------------------------------------------|----------------------------------------------------------------------------------------------------|---|
| Site(s) Requested:                                 |                                                   |                                      |                                                |                                             |                                             |                                                                                                    |   |
| Name:                                              |                                                   |                                      |                                                |                                             |                                             |                                                                                                    |   |
| Title:                                             |                                                   |                                      |                                                |                                             |                                             |                                                                                                    |   |
| Agency:                                            |                                                   |                                      |                                                |                                             |                                             |                                                                                                    |   |
| Telephone:                                         |                                                   |                                      |                                                |                                             |                                             |                                                                                                    |   |
| Email:                                             |                                                   |                                      |                                                |                                             |                                             |                                                                                                    |   |
|                                                    |                                                   |                                      |                                                |                                             |                                             |                                                                                                    |   |
| Do you have an Offic                               | e 365 Work o                                      | r School                             | Account? (Not                                  | sure? Check                                 | with your IT Contac                         | ·+\                                                                                                  |   |
| •                                                  |                                                   |                                      | -                                              |                                             | -                                           | , Ш                                                                                                  |   |
| If you've checked the                              | e box, piease                                     | note you                             | Organization                                   | Email add                                   | iress below:                                |                                                                                                    |   |
| •                                                  | es for accepta<br>nd contractor                   | ble use of                           | the JWB infra                                  | structure a                                 | and applies to all                          | ument represents the JWB employees, guests, sible for understanding and                              | d |
| SharePoint in six mor<br>that site access is still | nths or longer<br>required. Sha<br>t on their own | are term<br>arePoint F<br>n or conta | inated. A new<br>asswords exp<br>cting the JWB | username<br>ire every <u>1</u><br>Help Desk | will need to be<br><b>20 days</b> . The use | no have not logged into requested in the event r has the option of signing ellas.org for login help. | 3 |
| All communications in retained and, upon re        |                                                   | -                                    |                                                |                                             | •                                           | lic records and are<br>with Florida Statutes.                                                        |   |
| SharePoint User Sign                               | ature                                             |                                      |                                                |                                             |                                             | Date                                                                                                 |   |
| Agency Signatures (JWB USE ONLY)                   |                                                   |                                      |                                                |                                             |                                             |                                                                                                    |   |
| А                                                  | ctive Directo                                     | ry:                                  | ☐ Added                                        |                                             | ☐ Removed                                   |                                                                                                    |   |
| SharePoint                                         | Security Grou                                     | ıp:                                  | $\square$ Added                                |                                             | $\square$ Removed                           |                                                                                                    |   |
|                                                    | Email Use                                         | er:                                  |                                                |                                             |                                             |                                                                                                    |   |
| Email JWB Contact:                                 |                                                   |                                      |                                                |                                             |                                             |                                                                                                    |   |
| Scanned to SharePoint:                             |                                                   |                                      |                                                |                                             |                                             |                                                                                                    |   |
| IT Sign                                            | ature and Dat                                     | te:                                  |                                                |                                             |                                             |                                                                                                    |   |
|                                                    |                                                   |                                      |                                                |                                             |                                             |                                                                                                    |   |